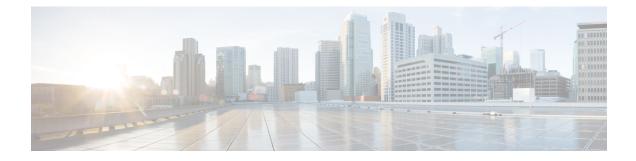

# **IBM Storwize Snapshot Tasks**

This chapter contains the following sections:

- Create IBM Storwize Snapshot, on page 2
- Delete IBM Storwize Snapshot, on page 3

# **Create IBM Storwize Snapshot**

### Summary

Create IBM Storwize Snapshot

## Description

This task creates a file system snapshot or independent fileset snapshot. There is a maximum limit of 256 snapshots per file system. The sum of manual snapshots created with this command and automatically snapshots created for an association cannot exceed this limit.

### Inputs

| Input                 | Description                                                                                                    | Mappable To Type                    | Mandatory |
|-----------------------|----------------------------------------------------------------------------------------------------|-------------------------------------|-----------|
| Account Name          | Choose an IBM Storwize account                                                                                                    | accountName                         | Y         |
| Snapshot Type         | Choose the snapshot type                                                                                                    | ibmStorwizeSnapShot<br>Type         | Y         |
| Path                  | Choose the path to the snapshot                                                                                                    | ibmStorwizeSnapShot<br>PathIdentity | Y         |
| Snapshot Name         | Enter a name for the snapshot. The format is<br>@GMT-yyyy.MM.dd-HH.mm.ss if Windows<br>Volume Shadow copy service (VSS) is used<br>to restore files. White space, double and single<br>quotation marks aq", parentheses (), asterisk<br>*, forward slash /, and backward slash \ cannot<br>be used. " The snapshot ID must not contain<br>the '-psnap-' system reserved keyword. |                                     | Y         |
| Snapshot<br>Schedules | Choose one or more snapshot schedules                                                                                                    | ibmStorageSnapshot<br>RuleIdentity  | Y         |

### Outputs

| Output                                    | Description                                                         | Туре                            |
|-------------------------------------------|---------------------------------------------------------------------|---------------------------------|
| IBM_STORWIZE_OUTPUT_<br>SNAPSHOT_IDENTITY | Output of snapshot identity                                         | ibmStorwizeSnapShot<br>Identity |
| IBM_STORWIZE_OUTPUT_<br>ACCOUNT_NAME      | Output of infra account name                                        | accountName                     |
| IBM_STORWIZE_OUTPUT_<br>DATACENTER        | Output of datacenter name on which selected operation was performed | datacenterName                  |

# **Delete IBM Storwize Snapshot**

#### Summary

Delete IBM Storwize Snapshot

### Description

This task removes a snapshot from a specified file system or file set. File system snapshots and root file set snapshots do not have the same coverage, so they are different.

### Inputs

| Input                                                                                                    | Description                                             | Mappable To Type                | Mandatory |
|----------------------------------------------------------------------------------------------------|---------------------------------------------------------|---------------------------------|-----------|
| Snapshot                                                                                                    | Choose an IBM<br>Storwize snapshot set to<br>be deleted | ibmStorwizeSnap<br>ShotIdentity | Y         |
| If the snapshots are used with NDMP<br>backups, ensure that you deactivate and<br>reactivate the NDMP configuration after<br>you delete the snapshots. Do you want to<br>continue? |                                                         |                                 |           |

### Outputs

| Output                                    | Description                                                               | Туре                            |
|-------------------------------------------|---------------------------------------------------------------------------|---------------------------------|
| IBM_STORWIZE_OUTPUT_<br>SNAPSHOT_IDENTITY | Output of snapshot identity                                               | ibmStorwizeSnapShot<br>Identity |
| IBM_STORWIZE_OUTPUT_<br>ACCOUNT_NAME      | Output of infra account name                                              | accountName                     |
| IBM_STORWIZE_OUTPUT_<br>SNAPSHOT_NAME     | Output of snapshot name                                                   | gen_text_input                  |
| IBM_STORWIZE_OUTPUT_<br>DATACENTER        | Output of datacenter name on<br>which selected operation was<br>performed | datacenterName                  |